## SAP ABAP table PHIN\_S\_NOTIF\_STATUS {Status short text and status long text}

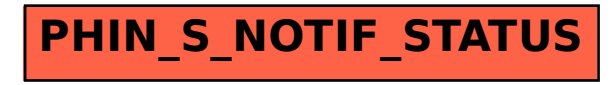